#### Math 160, Finite Mathematics for Business

Section 6.7: Bayes' Theorem - Discussion Notes Brian Powers - TA - Fall 2011

Bayes' Theorem allows us to calculate conditional probabilities without drawing an entire Tree. If we look at a general case where we have events  $B_1$  and  $B_2$  that are mutually exclusive (i.e.  $B_1 \cap B_2 = \emptyset$ ) and cover the entire sample space (i.e.  $B_1 \cup B_2 = S$ ), and we want to consider some other event A in the sample space, Bayes' Theorem says:

 $Pr(B_1|A) = \frac{Pr(B_1) \cdot Pr(A|B_1)}{Pr(B_1) \cdot Pr(A|B_1) + Pr(B_2) \cdot Pr(A|B_2)}$ 

If the sample space is partitioned into  $B_1, B_2$ , and  $B_3$ , then

$$
Pr(B_1|A) = \frac{Pr(B_1) \cdot Pr(A|B_1)}{Pr(B_1) \cdot Pr(A|B_1) + Pr(B_2) \cdot Pr(A|B_2) + Pr(B_3) \cdot Pr(A|B_3)}
$$

6.7.2) A company manufactures electronics using 6 types of transistors, each with its own failure rate. The chart below gives the proportion of each type of transistor in the device along with its corresponding failure rate:

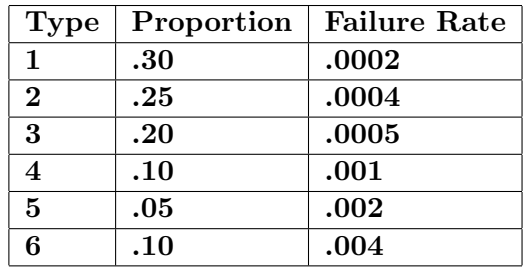

### If a transistor has failed, what is the probability it is Type 1?

In this problem we can re-label the columns to more easily plug numbers into Bayes' theorem. If the Type=n, Proportion is actually  $Pr(Type n)$ , and Failure Rate is  $Pr(Fail|Type n)$ , that is, probability of failure given type=n. We can add another column:  $Pr(Type n) \cdot Pr(Fail|Type n)$ .

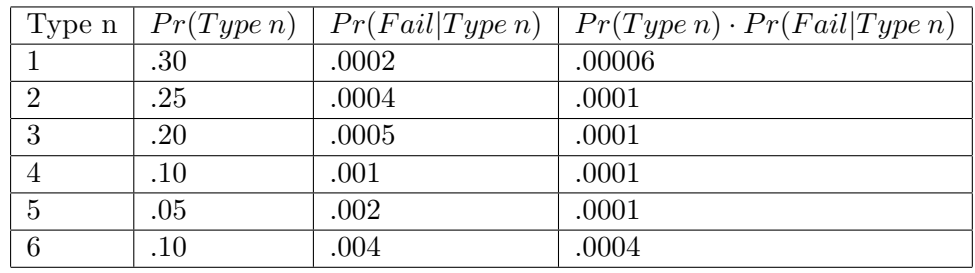

By Bayes' Theorem,  $Pr(Type = 1|Fall) = \frac{.00006}{.00006+.0001+.0001+.0001+.0001+.0001+.0004} = \frac{.00006}{.00086} \approx .06984$ 

6.7.6) People are taking a survey at the exit polls in a small town. The following table gives the proportion of registered voters and their respective turnout percentages:

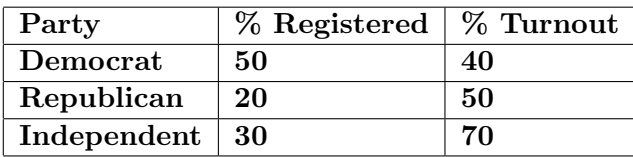

# If a random voter is questioned exiting the voting booth, what is the probability he or she will be registered Independent?

The question is really asking for the probability a voter is Independent GIVEN THAT he or she turned out for the vote. This conditional probability can be calculated using Bayes' Theorem. To simplify notation, let events D:"Is a Democrat", R:"Is a Republican", I:"Is an Independent" and T:"Turned out to vote".  $Pr(I|T) = \frac{Pr(I)Pr(T|I)}{Pr(D)Pr(T|D) + Pr(R)Pr(T|R) + Pr(I)Pr(T|I)} = \frac{.30..70^{-7}}{.50..40+.20..50+.30..70} \approx .4118$ 

# 6.7.12) A company is having random drug tests in the workplace. The lab produces false negatives 2% of the time and false positives 5% of the time. 10% of the employees at this company use drugs.

## a) If an employee tests positive, what is the probability that he uses drugs?

Let's use D: "uses drugs", D': "does not use drugs", and P: "tests positive".

 $Pr(D) = .10$ 

 $Pr(D') = .90$ 

 $Pr(P|D) = .98$  (2% False negatives means for drug users, 2% will get a Negative result, so 98% will get POS)

 $Pr(P|D') = .05$  (This is what 5% false positives means)

Bayes' Theorem gives us:

 $Pr(D|P) = \frac{Pr(D)Pr(P|D)}{Pr(D)Pr(P|D) + Pr(D')Pr(P|D')} = \frac{.10 \cdot .98}{.10 \cdot .98 + .90 \cdot .05} \approx .6853$ 

Surprisingly, a positive result on the drug test only means there is a 69% chance the employee is actually using drugs.

## What is the probability a non-drug user tests positive twice in a row?

Because there is a 5% chance a non-drug user tests positive once, the probability that it happens twice is  $.05 \cdot .05 = .0025$ 

# What is the probability that someone who tests positive twice in a row is not a drug user? Let's use  $P \times 2$ : "tests positive twice". By Bayes' Theorem,

 $Pr(D'|P \times 2) = \frac{Pr(D')Pr(P \times 2|D')}{Pr(D')Pr(P \times 2|D') + Pr(D)Pr(D)}$  $\overline{Pr(D')Pr(P\times2|D')+Pr(D)Pr(P\times2|D)}$ We have  $Pr(P \times 2|D) = .0025$  from part b), but we need to calculate  $Pr(P \times 2|D)$ . This is  $Pr(P|D)$ .  $Pr(P|D) = .98 \cdot .98$  or  $.98<sup>2</sup>$ . So our probability is:  $\frac{.90 \cdot 0025}{.90 \cdot 0025 + .10 \cdot .98^2} \approx .0229$